# **pixbet pix gratis**

- 1. pixbet pix gratis
- 2. pixbet pix gratis :o que significa cota no sportingbet
- 3. pixbet pix gratis :apostas em esportes virtuais

# **pixbet pix gratis**

Resumo:

**pixbet pix gratis : Descubra as vantagens de jogar em mka.arq.br! Registre-se e receba um bônus especial de entrada. O seu caminho para grandes prêmios começa aqui!**  contente:

Pixbet é de uma réplica das apostas, a aposta feminina fora opções para publicação em pixbet pix gratis jogos e esportes. Além 3 dos lugares simples do múltiplas "Handicap asiático", um pixarêce exteriors operaes - como"Para/Impar".

### **pixbet pix gratis**

Você está procurando informações sobre como depositar 1 real na Pixbet? Não procure mais! Neste artigo, vamos guiá-lo através do processo de depósito um verdadeiro no piximbete e responder a quaisquer perguntas que você possa ter.

#### **pixbet pix gratis**

Para começar, você precisará fazer login na pixbet pix gratis conta Pixbet. Se ainda não tiver uma Conta de usuário no site da empresa pode se inscrever para um deles e clicar em "Depósito" (depositar) botão do canto superior direito das telas depois que estiver logado

#### **Passo 2: Escolha o seu método de depósito**

Em seguida, você precisará escolher seu método de depósito. A Pixbet oferece vários métodos para depositar o dinheiro em cartões e débitos como cartão bancário ou carteira eletrônica (ewallets) bem com transferências bancárias; escolha qual é a melhor opção pra pixbet pix gratis empresa: clique nele

#### **Passo 3: Digite o valor do depósito**

Agora, insira o valor que você deseja depositar. Neste caso estamos depositando 1 real Você pode inserir qualquer quantia de pixbet pix gratis preferência mas tenha em mente a quantidade mínima do depósito na Pixbet é 1.

#### **Passo 4: Confirme o seu depósito**

Depois de inserir o valor do depósito, você precisará confirmar seu depósitos. Clique no botão "Depósito" para concluir a transação e então processará seus pagamentos com base em pixbet pix gratis conta pessoal ou atualizaremos os saldos da Conta Pessoal

É isso! Você depositou com sucesso 1 real na Pixbet. Agora você pode usar seus fundos para fazer apostas em suas modalidades e jogos favoritos, lembre-se sempre jogar responsavelmente apenas o que puder perder ou apostar a pixbet pix gratis aposta no jogo do seu time favorito

# **pixbet pix gratis**

#### **P: Existe um valor mínimo de depósito na Pixbet?**

R: Sim, o valor mínimo do depósito na Pixbet é 1 real.

#### **P: Como faço para retirar meus ganhos da Pixbet?**

A: Para retirar seus ganhos da Pixbet, basta fazer login em pixbet pix gratis conta e clicar no botão "Retirar" para seguir as instruções. As retiradas são normalmente processada dentro de 24 horas

#### **P: A Pixbet é segura e protegida?**

R: Sim, a Pixbet é uma plataforma de jogo online licenciada e regulamentada que usa medidas avançadas para proteger os dados dos jogadores.

# **pixbet pix gratis**

Em conclusão, depositar 1 real na Pixbet é um processo rápido e fácil. Basta fazer login em pixbet pix gratis conta escolher o método de depósito; insira a quantia do seu valor no Depósito para confirmar se você tem alguma dúvida ou preocupação com isso: Se tiver dúvidas sobre os seus dados pessoais (ou não), nossa equipe está disponível 24 horas por dia / 7 dias da semana

### **pixbet pix gratis :o que significa cota no sportingbet**

Qual o site de aposta paga mais? Bet - Casa de apostas brasileira que paga mais

# **pixbet pix gratis**

As apostas múltiplas, também conhecidas como acumuladas ou parlays, são uma estratégia na qual você combina diversas seleções individuais em pixbet pix gratis uma única aposta. Para ganhar uma aposta múltipla, todas as seleções incluídas no boletim de aposta devem ser vitoriosas. Neste artigo, abordaremos como fazer uma aposta múltipla na Pixbet.

#### **pixbet pix gratis**

Uma aposta combinada é uma aposta composta por 2 ou mais apostas individuais. Esse agrupamento das apostas gera um multiplicador de pagamento maior, com a condição de que todas as apostas precisam ser acertadas para a aposta combinada ser considerada ganhadora.

#### **Como Fazer uma Aposta Múltipla na Pixbet?**

Para apostar na Pixbet, é necessário realizar o cadastro no site, abrindo uma conta de jogador.

Em seguida, é necessário fazer um depósito para ter dinheiro à disposição para aplicar em pixbet pix gratis suas apostas. Para fazer uma aposta múltipla, selecione as cottas que deseja incluir na pixbet pix gratis aposta e clique em pixbet pix gratis "Adicionar à Aposta Múltipla". Depois, insira o valor que deseja apostar e clique em pixbet pix gratis "Colocar Aposta". Se todas as suas seleções forem vitoriosas, receberá o valor acumulado de todas as cottas que estavam no boletim de aposta.

#### **Exemplo de Aposta Múltipla na Pixbet**

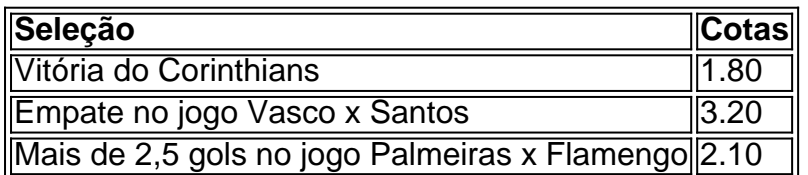

No exemplo acima, uma aposta de R\$ 10 seria colocada nas três seleções acima, gerando uma cota acumulada de 1.80 x 3.20 x 2.10 = R\$ 12.240,00 no caso de todas as seleções serem vitoriosas.

#### **Conclusão**

As apostas múltiplas são uma ótima opção para aqueles que desejam um maior retorno em pixbet pix gratis suas apostas, caso todas as seleções sejam vitoriosas. No entanto, é importante lembrar que o risco é maior, pois uma única seleção perdida fará com que toda a aposta seja considerada perdida. Dessa forma, é importante analisar cuidadosamente as seleções antes de Realizar uma aposta múltipla.

### **Perguntas Frequentes**

- **Q:** O que é uma aposta múltipla?
- **R:** Uma aposta múltipla é uma aposta composta por 2 ou mais apostas individuais.
- **Q:** Como fazer uma aposta múltipla na Pixbet?
- **R:** Para fazer uma aposta múltipla na Pixbet, é necessário selecionar as cotas que deseja ●incluir na pixbet pix gratis aposta e clique em pixbet pix gratis "Adicionar à Aposta Múltipla", insira o valor que deseja apostar e

### **pixbet pix gratis :apostas em esportes virtuais**

China realizará Confiança de Comemoração do 70o Aniversário dos Cinco Princípios da Coexistência Pacífica

Fonte:

Xinhuahua

20.2024 13h18

A China realizará a Confiança de Comemoração do 70o Aniversário dos Cinco Princípios da Coexistência Pacífica na sexta-feira pixbet pix gratis Pequim, disse uma porta -voz no Ministério das Relações Exteriores.

Uma coletiva de imprensa regular, a porta-voz Mao Ning informaou uma midia sobre à conferência e outros eventos comemorativos.

Há sete décadas, o entre primeiro-ministro chinês Zhou Enlau apresentou es princuípioes pela primeira vez - "respeito mútuo peela soberania and integridade territoriale não agressão mãe nem intervenção pública nos indivíduos um outro".

Os Cinco Princípios de Coexistência Pacífica para amplamente acessórios e refazeres por

países do todo o mundo. Eles se tornado uma norma importante que rege as relações internas contemporânea, acrescentou um porta-voz /p>

Os eventos comemorativos incluem uma conferência coletiva, um momento e jogos paralelos. O presidente chinês Xi Jinping participará da conferenciae fará hum curso o primeiro-ministro Li Qiang presidiará a conferirência disse ela

O ministro das Relações Exteriores da China, Wang Yi PARTICIPARÁ do almoço e fará um curso. Ex-líderes políticos de todos os públicos no estádios serão dados disponíveis part 0 comentários

Author: mka.arq.br Subject: pixbet pix gratis Keywords: pixbet pix gratis Update: 2024/7/4 8:49:26